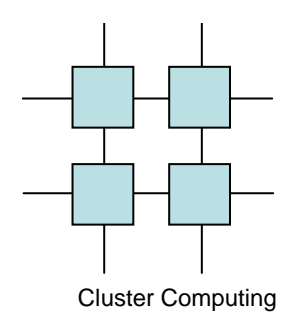

### Simplest Scalable Architecture

#### NOW – Network Of Workstations

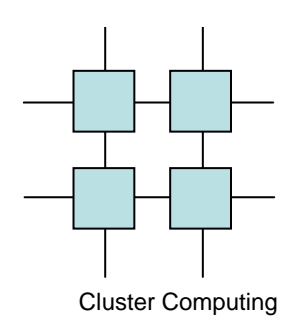

# Many types of Clusters

(form HP's Dr. Bruce J. Walker)

- High Performance Clusters
	- –Beowulf; 1000 nodes; parallel programs; MPI
- Load-leveling Clusters
	- Move processes arque Move processes around to borrow cycles (eg. Mosix)
- Web-Service Clusters
	- –LVS; load-level tcp connections; Web pages and applications
- Storage Clusters
	- narallal filasvetc parallel filesystems; same view of data from each node
- Database Clusters
	- –Oracle Parallel Server;
- High Availability Clusters
	- SarvicaGuard Lifakaana ServiceGuard, Lifekeeper, Failsafe, heartbeat, failover clusters

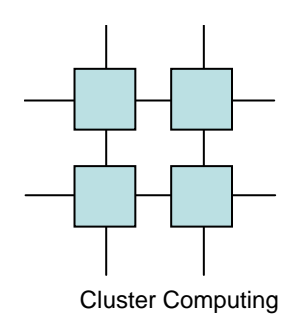

# Many types of Clusters

(form HP's Dr. Bruce J. Walker)

- High Performance Clusters
	- –Beowulf; 1000 nodes; parallel programs; MPI
- $\bullet$  Load-leveling Clusters
	- Move processes arour Move processes around to borrow cycles (eg. Mosix)
- $\bullet$  Web-Service Clusters
	- LVS; load-level tcp connections; Web pages and applications
- $\bullet$  Storage Clusters
	- narallel filesvete parallel filesystems; same view of data from each node
- $\bullet$  Database Clusters
	- Oracle Parallel Server;
- $\bullet$ **High Availability Clusters** 
	- ServiceGuard Lifekeene ServiceGuard, Lifekeeper, Failsafe, heartbeat, failover clusters

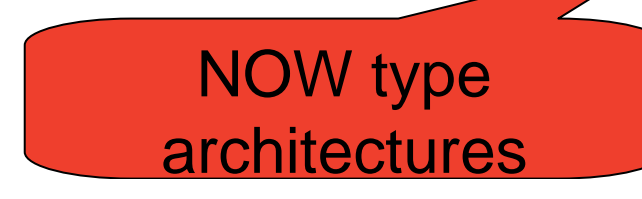

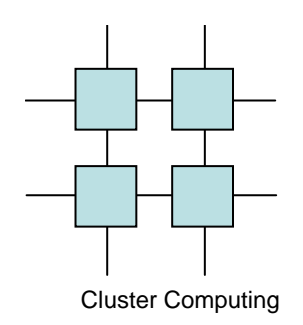

### NOW Approaches

- Single System View
- Shared Resources
- Virtual Machine
- Single Address Space

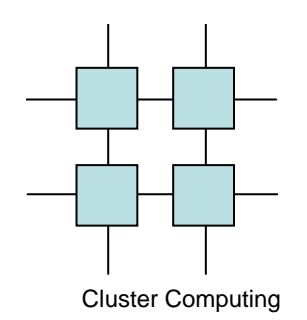

## Shared System View

- Loadbalancing clusters
- High availability clusters
- High Performance
	- and the state of the state High throughput
	- –High capability

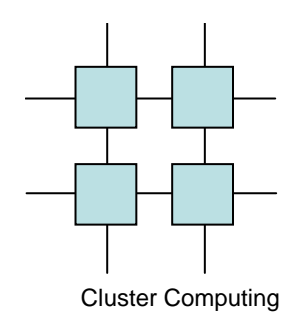

### Berkeley NOW

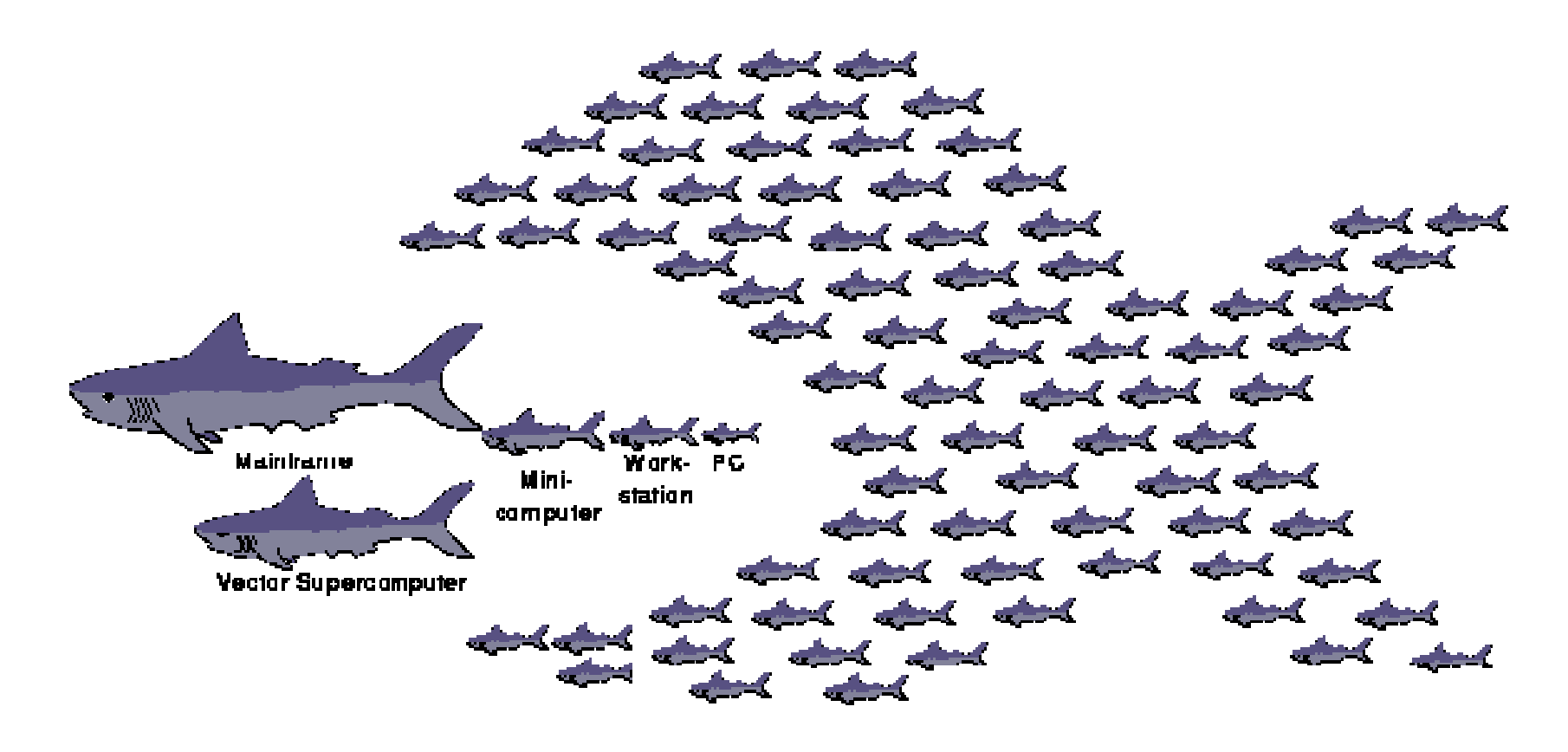

**NOW** 

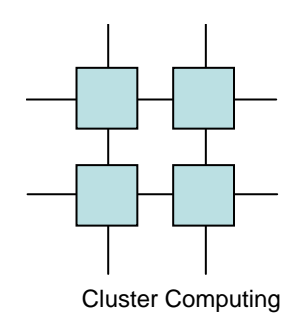

## NOW Philosophies

- Commodity is cheaper
- In 1994 1 MB RAM was
	- and the state of the state \$40/MB for a PC
	- and the state of the state \$600/MB for a Cray M90

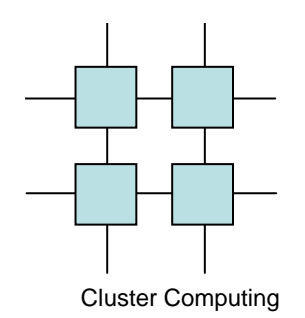

### NOW Philosophies

• Commodity is faster

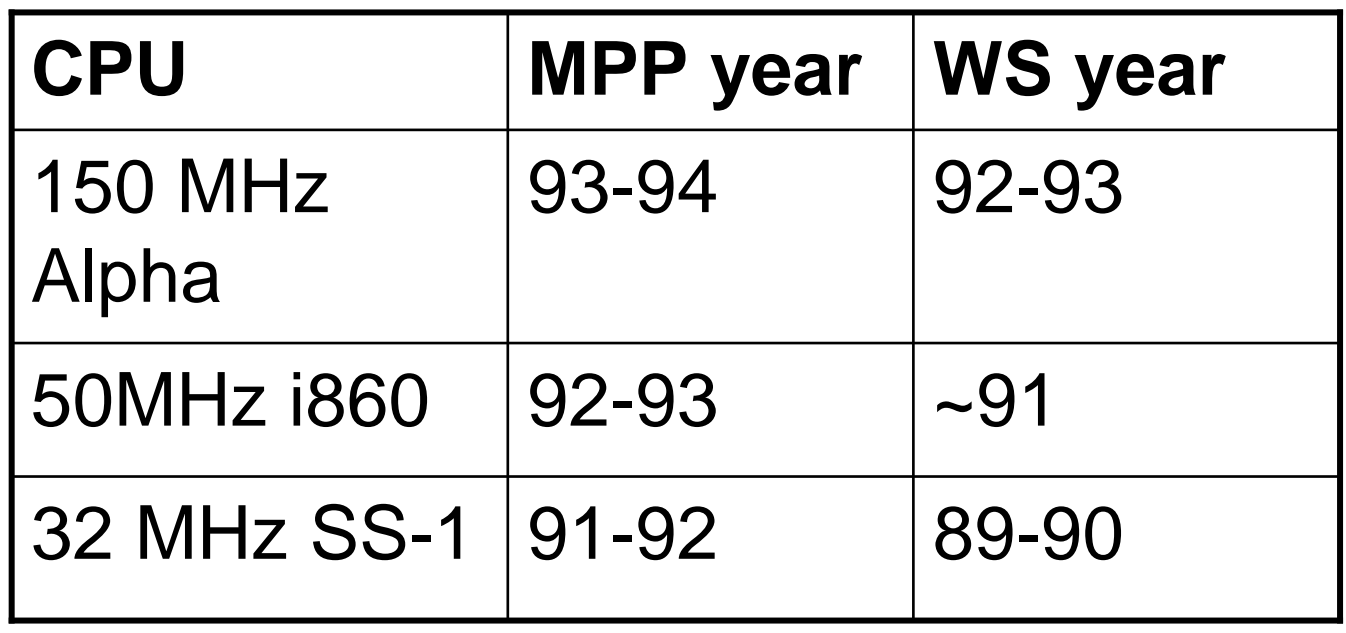

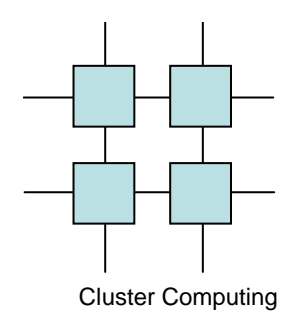

### Network RAM

- Swapping to disk is extremely expensive–16-24 ms for a page swap on disk
- Network performance is much higher

and the state of the state 700 us for page swap over the net

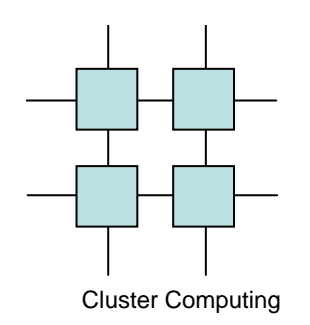

### Network RAM

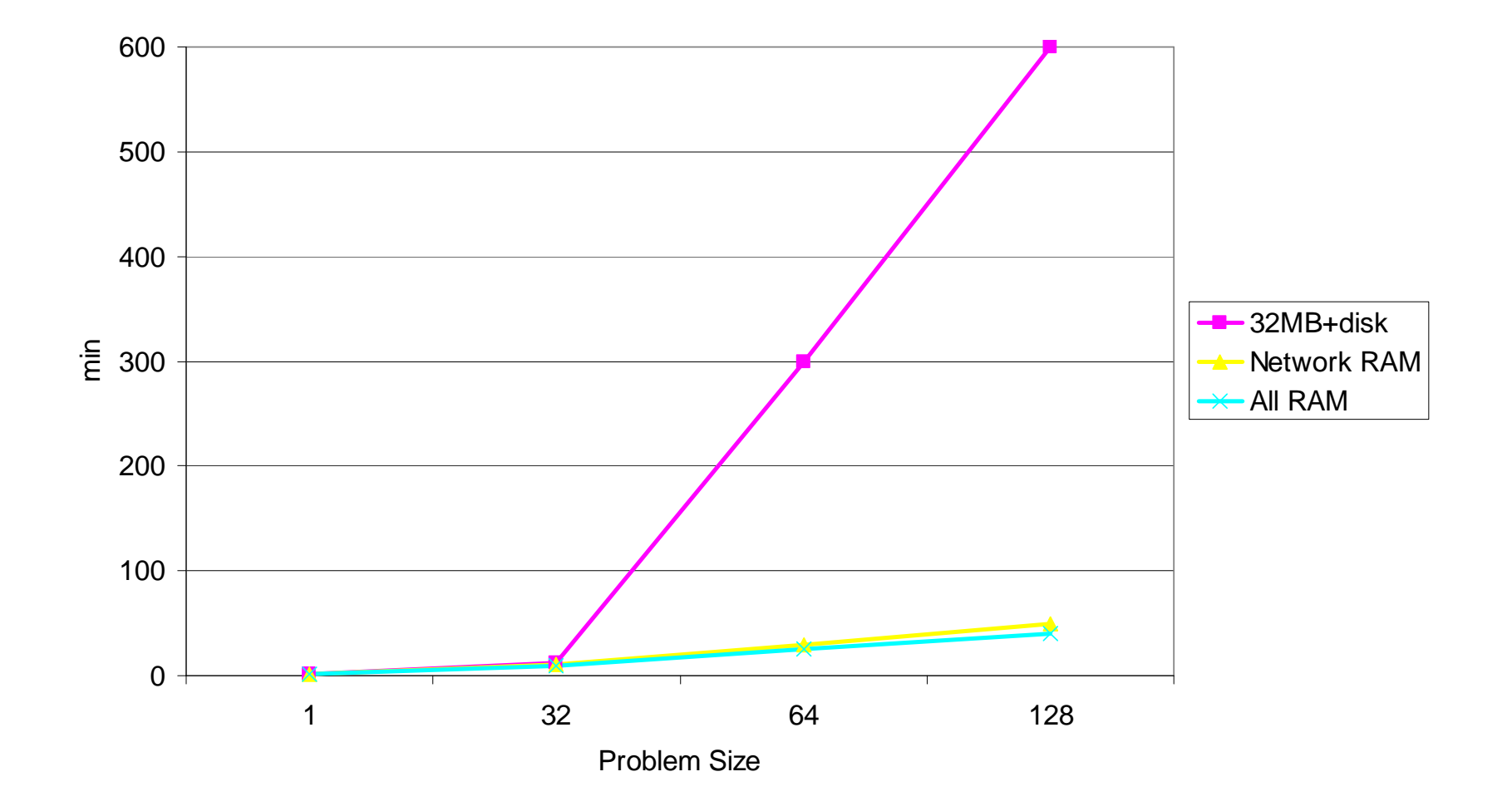

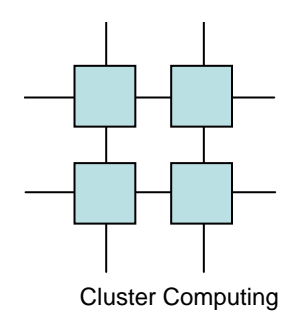

### NOW or SuperComputer?

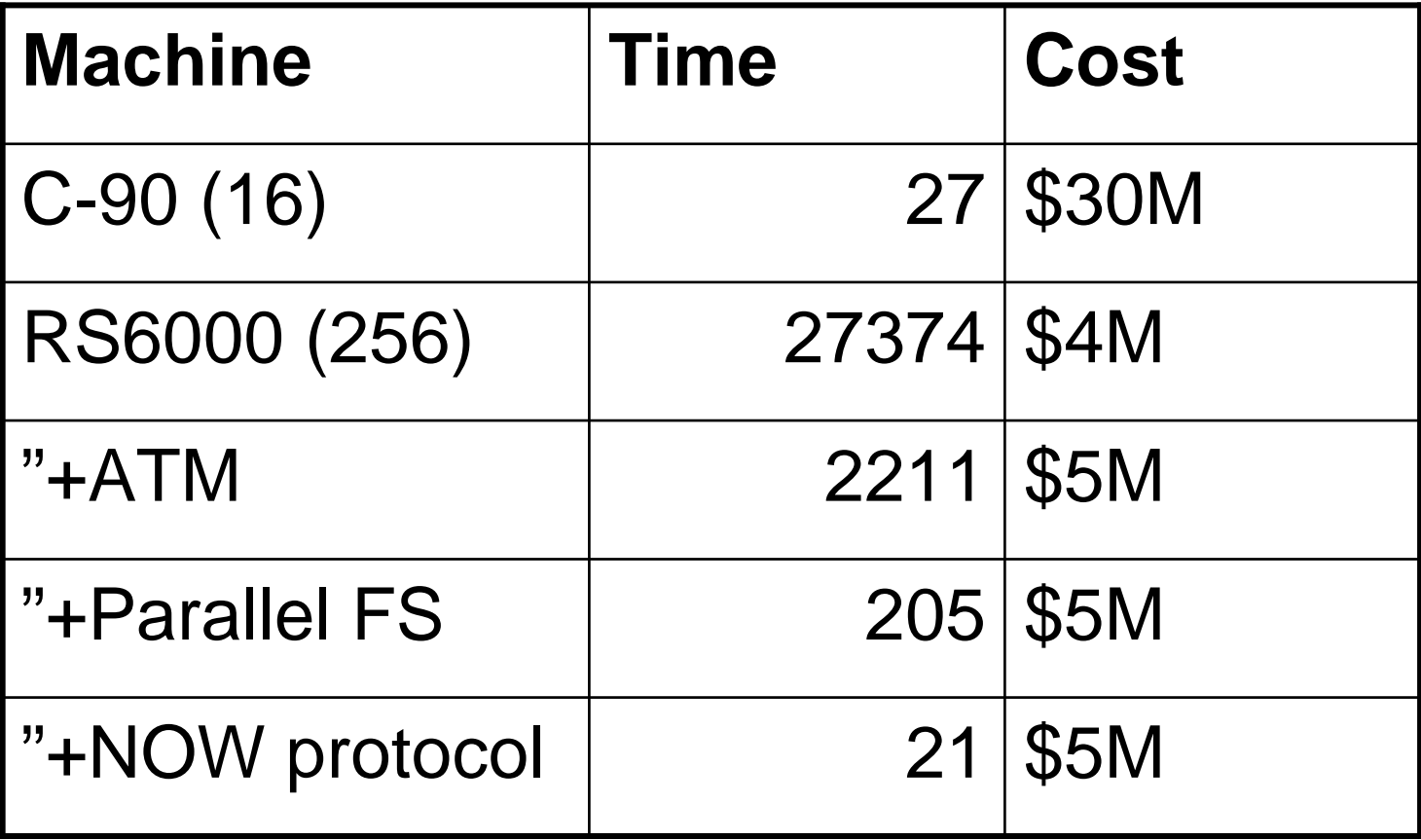

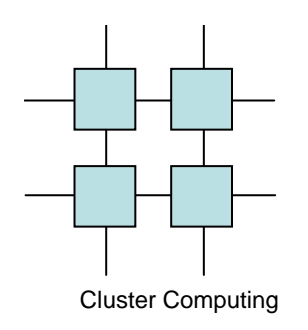

### NOW Projects

- Condor
- DIPC
- MOSIX
- GLUnix
- PVM
- MUNGI
- Amoeba

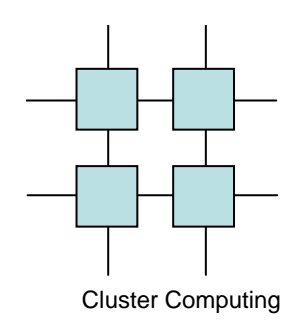

## The Condor System

- Unix and NT
- Operational since 1986
- More than 1300 CPUs at UW-Madison
- Available on the web
- More than 150 clusters worldwide in academia and industry

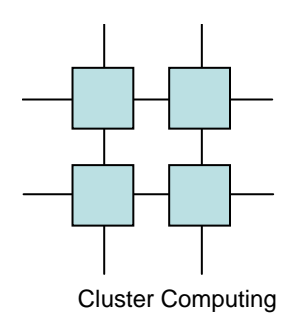

### What is Condor?

- Condor converts collections of distributively owned workstations and dedicated clusters into a highthroughput computing facility.
- Condor uses matchmaking to make sure that everyone is happy.

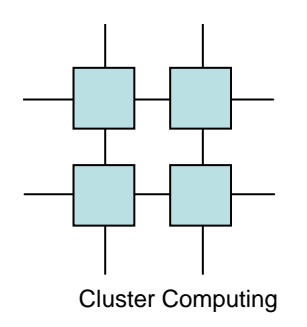

## What is High-Throughput Computing?

- High-performance: CPU cycles/second under ideal circumstances.
	- and the state of the "How fast can I run simulation X on this machine?"
- High-throughput: CPU cycles/day (week, month, year?) under non-ideal circumstances.
	- **Links of the Company**  "How many times can I run simulation X in the next month using all available machines?"

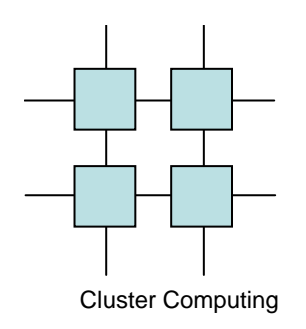

## What is High-Throughput Computing?

- Condor does whatever it takes to run your jobs, even if some machines…
	- and the state of the state Crash! (or are disconnected)
	- –Run out of disk space
	- and the state of the state Don't have your software installed
	- and the state of the state Are frequently needed by others
	- –Are far away & admin'ed by someone else

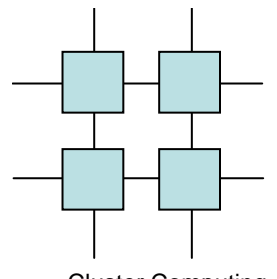

### A Submit Description File

Cluster Computing

**# Example condor\_submit input file # (Lines beginning with # are comments) # NOTE: the words on the left side are not # case sensitive, but filenames are!Universe = vanilla Executable = /home/wright/condor/my\_job.condorInput = my\_job.stdin Output = my\_job.stdout Error = my\_job.stderrArguments = -arg1 -arg2 InitialDir = /home/wright/condor/run\_1 Queue**

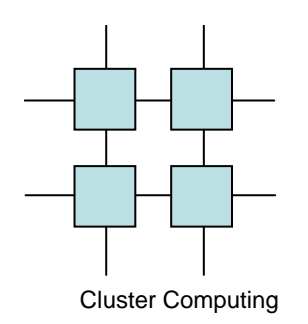

## What is Matchmaking?

- Condor uses Matchmaking to make sure that work gets done within the constraints of both users and owners.
- Users (jobs) have constraints:
	- **Links of the Company** "I need an Alpha with 256 MB RAM"
- Owners (machines) have constraints:
	- – "Only run jobs when I am away from my desk and never run jobs owned by Bob."

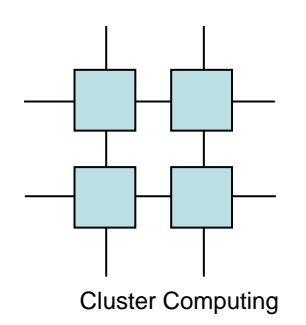

## Process Checkpointing

• Condor's Process Checkpointing mechanism saves all the state of a process into a checkpoint file

–Memory, CPU, I/O, etc.

- The process can then be restarted from right where it left off
- Typically no changes to your job's source code needed – however, your job must be relinked with Condor's Standard Universe support library

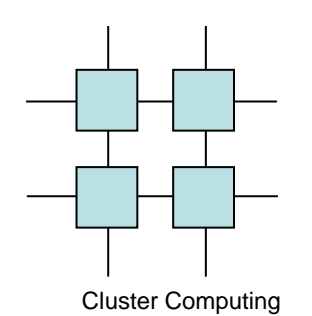

# Remote System Calls

- I/O System calls trapped and sent back to submit machine
- Allows Transparent Migration Across Administrative Domains
	- and the state of the Checkpoint on machine A, restart on B
- No Source Code changes required
- •Language Independent
- Opportunities for Application Steering
	- **Links of the Company**  Example: Condor tells customer process "how" to open files

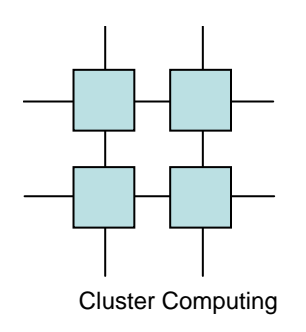

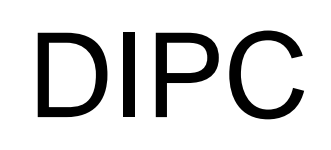

- DIPC
	- –**Distributed**
	- and the state of the state Inter
	- and the state of the state Process
	- –**Communication**
- Provides Sys V IPC in distributed environments (including SHMEM)

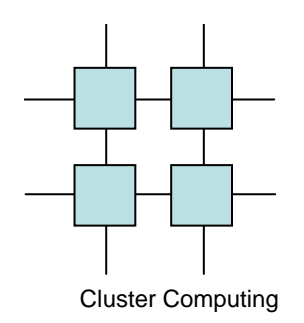

#### MOSIX and its characteristics

- Software that can transform a Linux cluster of x86 based workstations and servers to run almost like an SMP
- Has the ability to distribute and redistribute theprocesses among the nodes

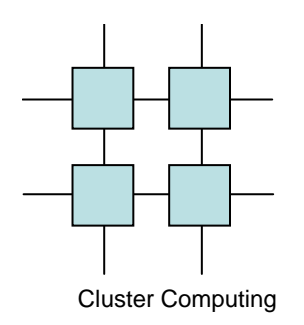

## **MOSIX**

- Dynamic migration added to the BSD kernel
- Uses TCP/IP for communication between workstations
- Requires Homogeneous networks

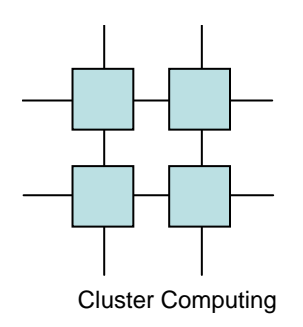

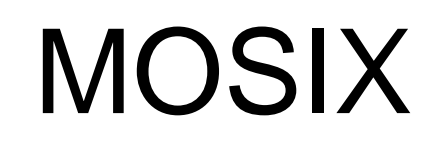

- All processes start their life at the users workstation
- Migration is transparent and preemptive
- Migrated processes use local resources as much as possible and the resources on the home workstation otherwise

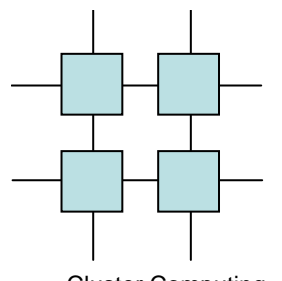

#### Process Migration in MOSIX

Cluster Computing

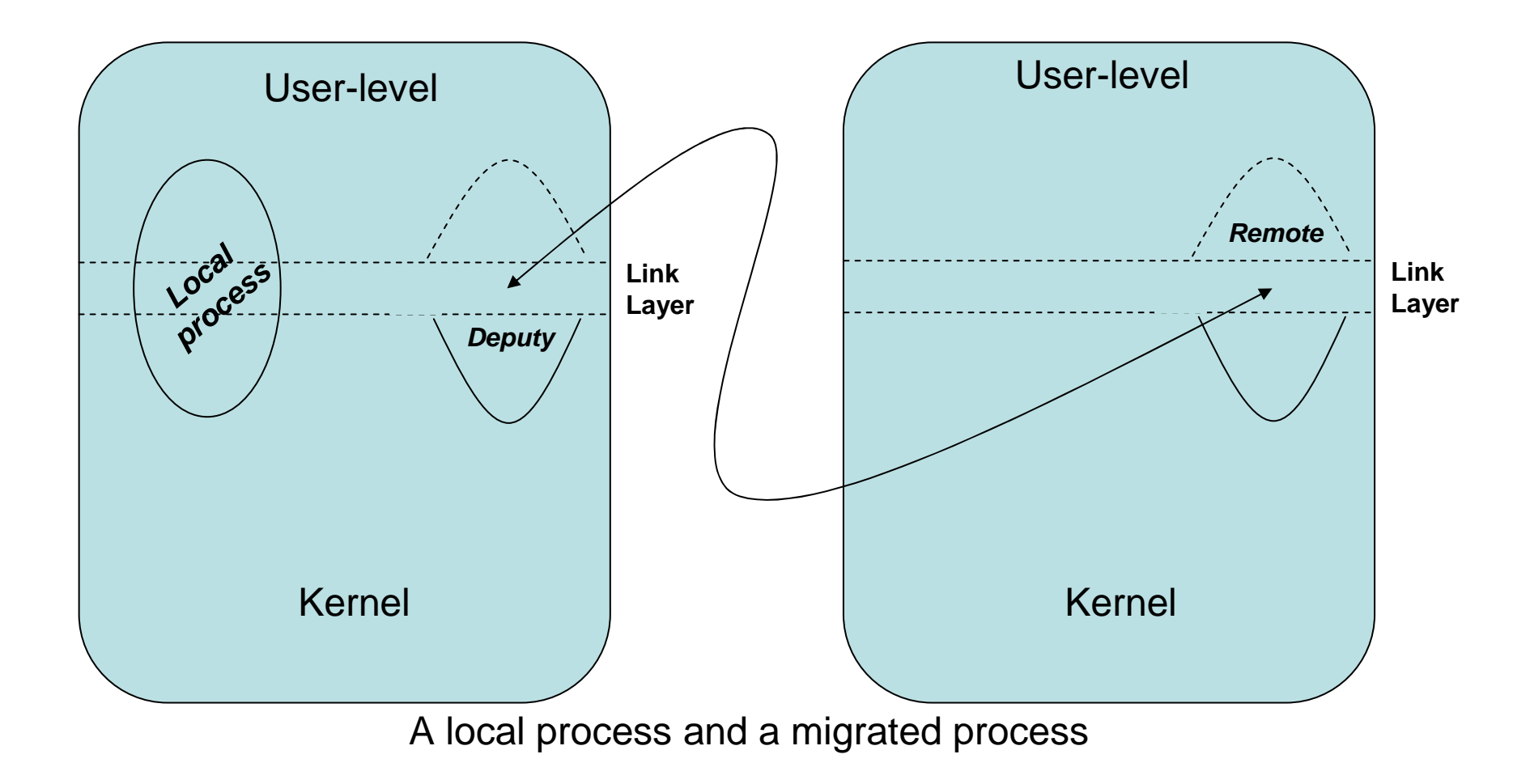

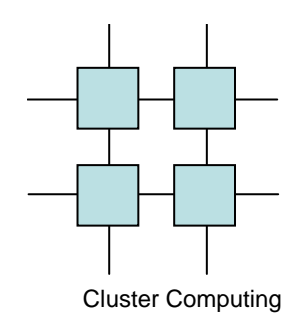

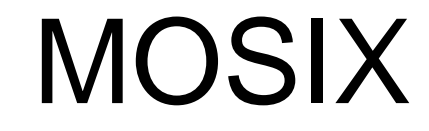

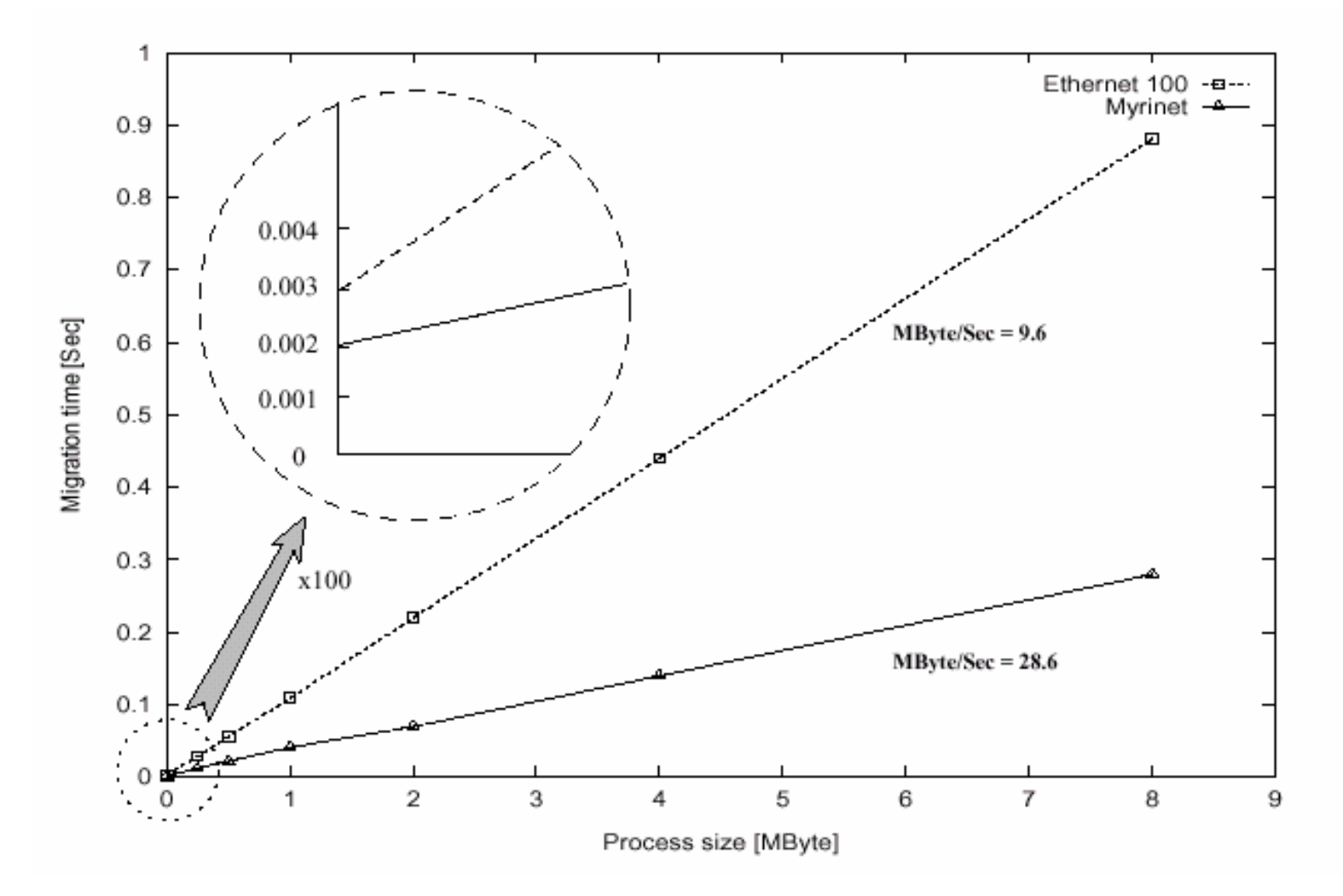

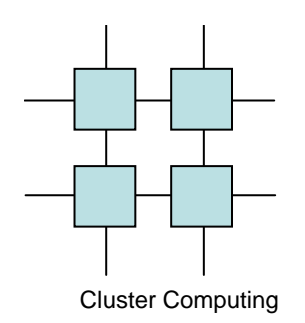

### Mosix Make

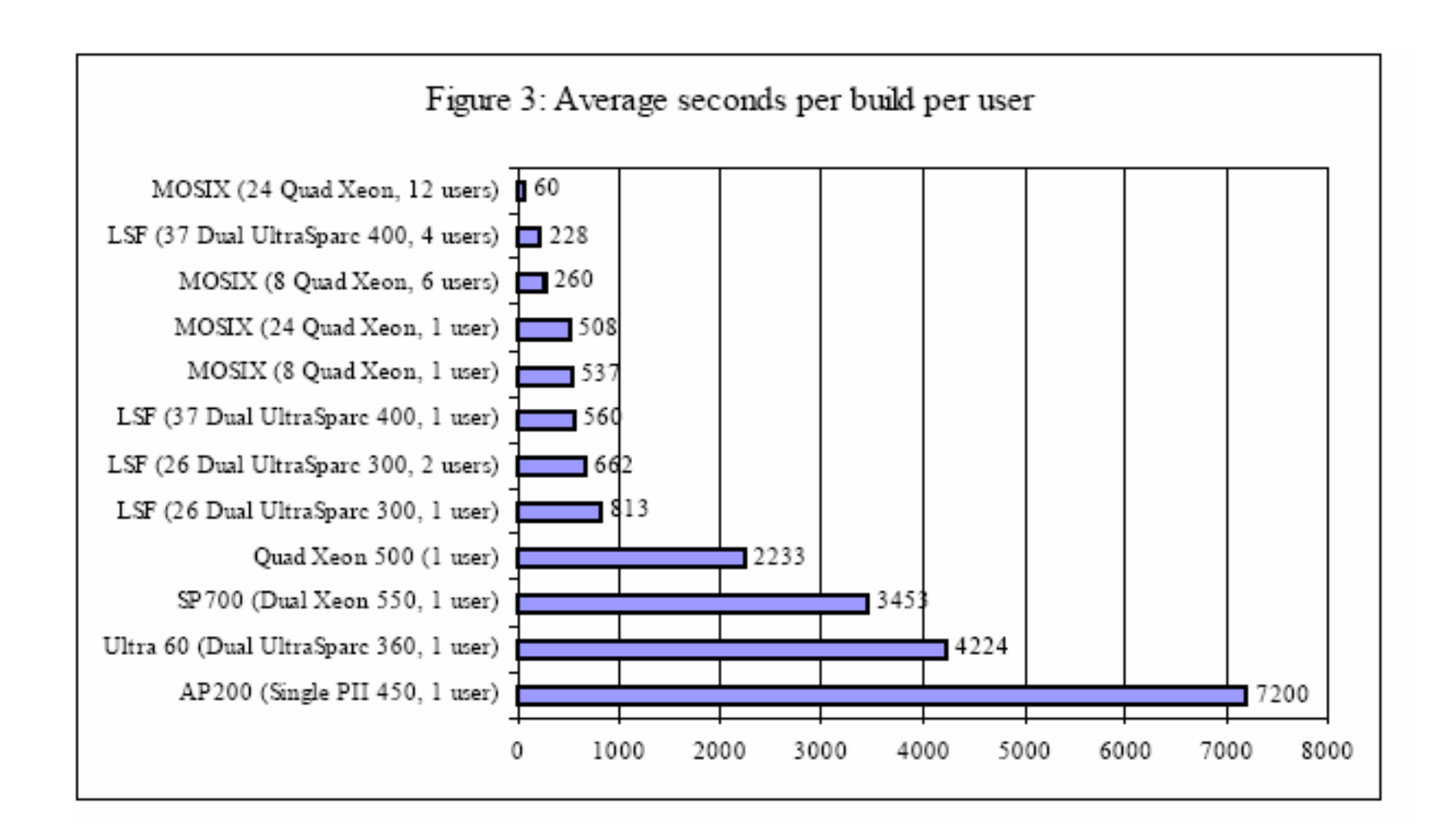

![](_page_27_Figure_0.jpeg)

## GLUnix

- Global Layer Unix
- Pure user-level layer that takes over the role of the operating system from the point of the user
- New processes can then be placed where there is most available memory (CPU)

![](_page_28_Figure_0.jpeg)

## PVM

- Provides a virtual machine on top of existing OS on a network
- Processes can still access the native OS resources
- PVM supports heterogeneous environments!

![](_page_29_Figure_0.jpeg)

## PVM

- The primary concern of PVM is to provide
	- –Dynamic process creation
	- and the state of the state Process management – including signals
	- and the state of the state Communication between processes
	- –The machine can be handled during runtime

![](_page_30_Picture_0.jpeg)

![](_page_30_Picture_1.jpeg)

![](_page_30_Figure_2.jpeg)

![](_page_31_Figure_0.jpeg)

## MUNGI

- Single Address Space Operating system
- Requires 64 bit architecture
- Designed as an object based OS
- Protection is implemented as capabilities, to ensure scalability MUNGI uses capability trees rather than lists

![](_page_32_Figure_0.jpeg)

### Amoeba

- The computer is modeled as a network of resources
- Processes are started where they best fit
- Protection is implemented as capabilitylists
- Amoeba is centered around an efficient broadcast mechanish

![](_page_33_Picture_0.jpeg)

#### Amoeba

![](_page_33_Figure_2.jpeg)

![](_page_34_Picture_0.jpeg)

## Programming NOW

- Dynamic load balancing
- Dynamic orchestration

![](_page_35_Figure_0.jpeg)

## Dynamic Load Balancing

- Base your applications on redundant parallelism
- Rely on the OS to balance the application over the CPUs
- Rather few applications can be orchestrated in this way

![](_page_36_Figure_0.jpeg)

### Barnes Hut

- Galaxy simulations are still quiteinterresting
- Basic formula is:

$$
G\frac{m_1m_2}{r^2}
$$

• Naïve algorithm is  $O(n^2)$ 

![](_page_37_Picture_0.jpeg)

#### Barnes Hut

![](_page_37_Figure_2.jpeg)

Larger group far enough away to approximate

![](_page_38_Figure_0.jpeg)

#### Barnes Hut

![](_page_38_Figure_2.jpeg)

O(n log n)

![](_page_39_Picture_0.jpeg)

### Balancing Barnes Hut

Cluster Computing

![](_page_39_Figure_3.jpeg)

![](_page_40_Figure_0.jpeg)

## Dynamic Orchestration

- Divide your application into a job-queue
- Spawn workers
- Let the workers take and execute jobs from the queue
- Not all applications can be orchestrated in this way
- Does not scale well job-queue process may become a bottleneck

![](_page_41_Picture_0.jpeg)

### Parallel integration

![](_page_41_Picture_2.jpeg)

![](_page_42_Picture_0.jpeg)

## Parallel integration

- Split the outer integral
- Jobs = range $(x_1, x_2,$  interval)
- Tasks = integral with  $x_1$  = Jobs<sub>i</sub>,  $x_2$ =Jobs<sub>i+1</sub>; for i in len(Jobs -1)
- Result = Sum(Execute(Tasks))